Course on Optimization University of Mauritius, January 2018 Laurent DUMAS, Versailles University

## TD3: direct and trust region methods

Exercice 1– On the Pattern Search Algorithm

1. Implement with Scilab/ Matlab the following Pattern Search Algorithm (issued from the PhD thesis of B. Pauwels) :

## Algorithme 1.

- 1. Sélectionner  $\theta$  dans  $(0,1)$ ,  $\gamma$  dans  $[1,\infty)$ , et  $\mathcal{D} \subset \mathbb{R}^n$ .
- 2. Choisir le point de départ  $x_0$  dans  $\mathbb{R}^n$  et le pas initial  $\alpha_0$  dans  $(0, \infty)$ .
- 3. Pour  $k = 0, 1, 2, ...$
- s'il existe une direction d dans  $\mathcal D$  telle que  $f(x_k + \alpha_k d) < f(x_k) c \alpha_k^2/2$  $\left\{ \begin{array}{l} x_{k+1} = x_k + \alpha_k d \\ \alpha_{k+1} = \gamma \alpha_k \end{array} \right;$  l'itération  $k$  est qualifiée de<br>  $succ\$ définir  $\bullet$  sinon  $\left\{ \begin{array}{l} x_{k+1}=x_k \\ \alpha_{k+1}=\theta\alpha_k \end{array};$ l'itération  $k$  est qualifiée d'échec. définir

for a given positive span set  $\mathcal{D}$ .

2. Apply the previous algorithm to find the minimum of the three-hump camel back function :

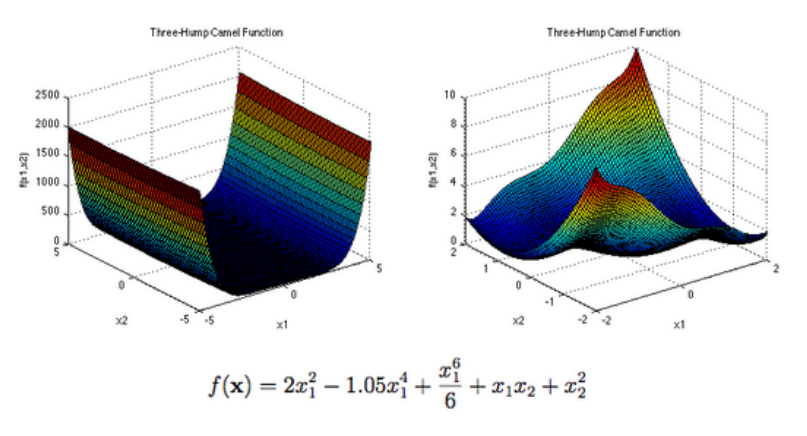

**Description:** 

Exercice 2– On the Nelder Mead algorithm

1. Recall briefly the main principles of the Nelder Mead algorithm. A 2D illustration of the possible steps can be used.

2. Prove that no shrinkage steps are performed when the Nelder Mead algorithm is applied to a strictly convex function. We recall that  $f : \mathbb{R}^n \to \mathbb{R}$ is strictly convex if and only if :

$$
\forall (x, y) \in \mathbb{R}^n \times \mathbb{R}^n, \forall \lambda \in ]0, 1[, f(\lambda x + (1 - \lambda)y) < \lambda f(x) + (1 - \lambda)f(y) \text{ if } x \neq y
$$

## Exercice 3– On the Lagrange interpolation

Consider a set  $\mathcal{Y} = \{X_1, ..., X_p\}$  of p points in  $\mathbb{R}^n$  where p is the cardinality of the polynomial space  $\mathbb{R}_d[x_1, ..., x_n]$   $(d \geq 1)$ . Assume that the set is poised. Denote  $\mathcal{B} = {\Phi_1, ..., \Phi_p}$  the monomial basis of  $\mathbb{R}_d[x_1, ..., x_n]$ .

The following algorithm is proposed to define a new polynomial basis :

*Initialisation* : set  $l_j = \Phi_j$  for all  $j = 1, ..., p$ .

For  $i = 1, 2, ..., p$ :

- Point selection : find  $j_0 = argmax_{i \leq j \leq p} |l_i(X_j)|$ . If  $l_i(X_{j_0}) = 0$  then stop (the set is not poised). Otherwise, swap points  $X_i$  and  $X_{j_0}$  in  $\mathcal{Y}$ .
- Normalisation : change  $l_i(x) \leftarrow \frac{l_i(x)}{l_i(x)}$  $l_i(X_i)$
- Orthogonalization : for  $j = 1, ..., p, j ≠ i$ , change  $l_i(x) \leftarrow l_i(x) l_i(X_i)l_i(x)$ 
	- 1. If  $d \in \{1, 2\}$ , what is the value of p for a given n?
	- 2. Give a condition on a matrix, built with  $\beta$  and  $\gamma$ , so that the set is poised.
	- 3. Prove that the previous algorithm transforms the basis  $\beta$  into the Lagrange basis (which definition will be recalled).

## Exercice 4– On a first order DFO trust region method

The following algorithm in Matlab gives an example of a first order DFO trust region method. The objective is here to use a classical trust region method in dimension  $n$ , based on a linear interpolation of the function to minimize  $f$  made with a Lagrange interpolation from a set of  $p$  points :

```
n=3; % dimension
p=n+1;
gamma=1.1;
theta=0.9;
eta=0.01;
Nstep=100;
X=rand(n,1); delta=0.1; % initialization
Xla=[X,X*ones(1,p-1)+delta* (ones(n,p-1)-2*rand(n,p-1))];
Xlatot=Xla; % total set of possible interpolation points
Xtot=[X];
for i=1:Nstep
```

```
k=size(Xlatot,2);
   u = zeros(k, 1);for j=1:k
       u(j)=norm(Xlatot(:,j)-X);
   end
    [a,b]=sort(u);
   Xla=Xlatot(:,b(1:p)); % choice of the nearest p points from X
   w=linlagrange(X,Xla);g=w(2:p);A=zeros(n,n);b=zeros(n,1);
   hplus=linprog(g,A,b,A,b,-delta*ones(n,1),delta*ones(n,1));
   Xplus=X+hplus;
   Xlatot=[Xlatot,Xplus];
   rhok=(f(X)-f(Xplus))/(f(X)-limodel(g,f(X),hplus)+1E-16);if (rhok>eta)
      X=Xplus;delta=gamma*delta;
   else
      delta=theta*delta;
   end
   Xtot=[Xtot,X];
end
disp('best value:');disp(X)
```
In particular, the Matlab instruction linprog is used to minimize the function  $m(x) = g' * x$  for  $-\delta \leq x_i \leq \delta$ .  $(1 \leq i \leq n)$ . The functions linlagrange, linmodel and f need to be defined to complete the code.

- 1. Give a global description of the script above.
- 2. Write a possible function linmodel.m
- 3. Write a possible function linlagrange.m, either in the particular case where  $n = 2$  or in the general case.